<span id="page-0-1"></span><span id="page-0-0"></span>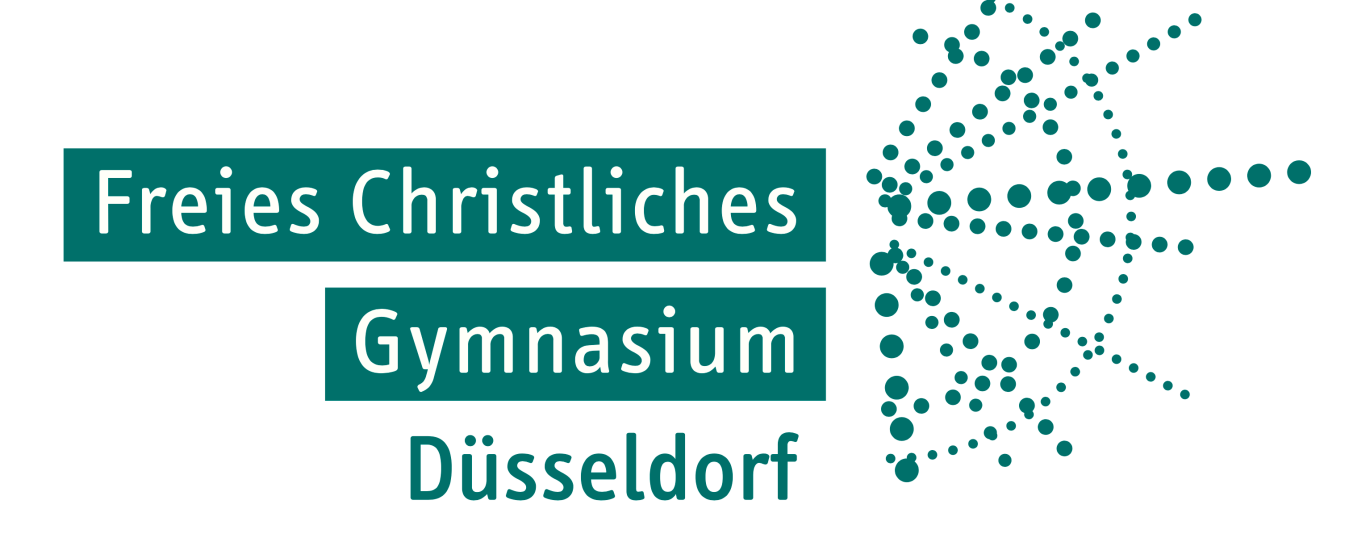

# **Konzept zur Nutzung digitaler Medien am Freien Christlichen Gymnasium**

## **Inhaltsverzeichnis**

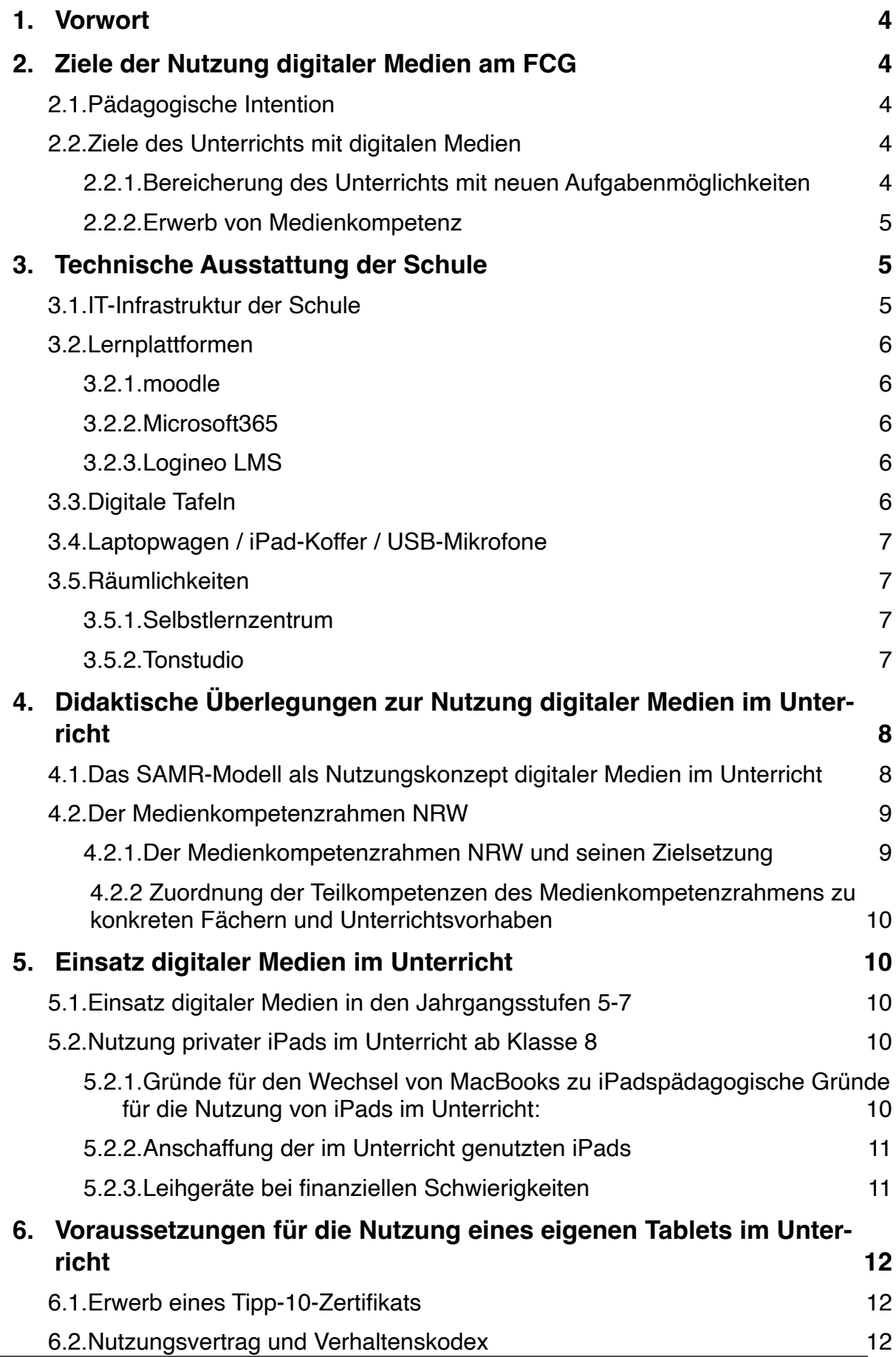

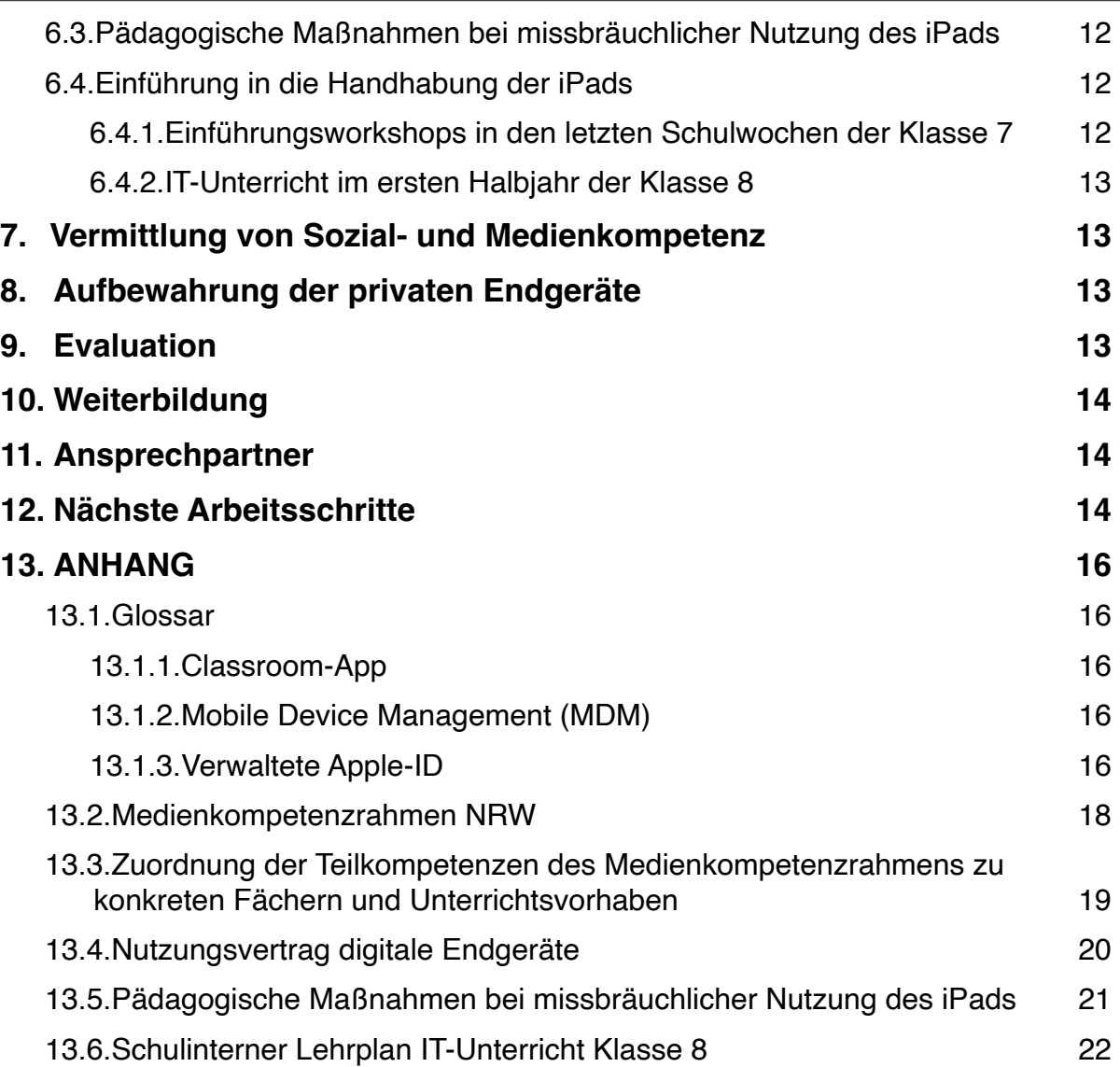

### <span id="page-3-0"></span>**1. Vorwort**

Der Computer in all seinen Varianten (Smartphone, Tablet, Laptop, Standrechner u.a.) ist fester Bestandteil unseres Lebens und der souveräne Umgang mit Computern ist eine Schlüsselkompetenz unserer Zeit geworden.

Der Computer soll allerdings nicht nur Unterrichtsgegenstand, sondern insbesondere Hilfsmittel bei der Bewältigung von Aufgabenstellungen im Fachunterricht sein.

Dieses Konzept entstand durch intensive Zusammenarbeit von Schüler\*innen, Lehrer\*innen sowie Eltern und führt auf, welche Ziele, Inhalte und Rahmenbedingungen am Freien Christlichen Gymnasium bisher erprobt wurden und gelten sollen. Es bündelt, aktualisiert und erweitert die bereits vorhandenen Konzepte und Vorgaben und bietet somit Orientierung und Information für alle Beteiligten.

Das Curriculum wird fortlaufend aktualisiert, präzisiert und weiterentwickelt.

### <span id="page-3-1"></span>**2. Ziele der Nutzung digitaler Medien am FCG**

#### <span id="page-3-2"></span>2.1. Pädagogische Intention

Von klein auf sammeln Kinder Computer- und Medienkompetenz, wenn sie sich mit Fernsehen, Internet, Computerspielen oder sozialen Netzen beschäftigen. Die Fähigkeiten werden dabei aber in höchst unterschiedlichem Ausmaße erworben.

Um digitale Medien kompetent, kreativ und kritisch nutzen zu können, bedarf es einer systematischen Förderung der Medienkompetenz in der Schule. Damit es nicht dem Zufall bzw. der persönlichen Neigung des Kindes oder seiner Lehrer\*innen überlassen bleibt, welche Kenntnisse, Einsichten, Fertigkeiten und Fähigkeiten im Laufe der Schulzeit vermittelt werden, gibt dieses schriftlich fixierte Medienkonzept Standards vor, auf welche der weiterführende Unterricht zurückgreifen kann.

Dabei ist zum einen wichtig, die Nutzung digitaler Medien zu lernen und die Zusammenhänge und Bedeutung digitaler Medien zu verstehen. Zum anderen müssen die Schüler\*innen die Nutzung digitaler Medien kritisch hinterfragen und reflektieren.

Die pädagogische Arbeit im Bereich digitaler Medien orientiert sich dabei am Schulprogramm, das mit den Kernpunkt "In der digitalen Welt leben und lerne" einen der Schwerpunkte der schulischen Arbeit am FCG enthält und beschreibt.

### <span id="page-3-3"></span>2.2. Ziele des Unterrichts mit digitalen Medien

#### <span id="page-3-4"></span>2.2.1. Bereicherung des Unterrichts mit neuen Aufgabenmöglichkeiten

<span id="page-3-6"></span><span id="page-3-5"></span>Das Hauptziel des Unterrichts mit digitalen Medien ist die Nutzung neuer Möglichkeiten bei der Gestaltung von Aufgaben. Insbesondere **kollaborative Zusammenarbeit** (beispielsweise die gemeinsame Bearbeitung von Dokumenten an verschiedenen digitalen Endgeräten) und die **Produktion multimedialer Inhalte** wie Erklärfilme, Podcasts, Animationen und vieles mehr bieten Möglichkeiten, die ohne digitale Medien nicht denkbar wären. Didaktisch orientieren wir uns als Schule dabei insbesondere am SAMR-Modell von Dr[.](#page-3-5) Ruben Puentedura<sup>[1](#page-3-5)</sup>.

#### <span id="page-4-0"></span>2.2.2. Erwerb von Medienkompetenz

Ein weiteres Ziel des Unterrichts mit digitalen Medien ist der Erwerb von Medienkompetenz.

Medienkompetenz bedeutet konkret:

- Sicherheit und Routine im Umgang mit Funktionen des Computers
- sicheres und schnelles Tippen
- Beherrschung von den üblichen Büroprogrammen (Text, Tabelle) sowie von Bild-, Film- und Audiobearbeitung
- die Fähigkeit, Medienprodukte zu erarbeiten und vor Publikum zu präsentieren
- Beherrschung von digitalen Kommunikations- und Kooperationsmöglichkeiten
- Recherche-Kenntnisse, d.h. die Schüler\*innen sollen in der Lage sein, Informationen im Internet zu finden und zu reflektieren sowie die Quellen kritisch zu hinterfragen
- verantwortlicher Umgang mit digitalen Medien (Beachtung von Rechten und Vermeidung von Gefahren)
- die Fähigkeit, Funktion, Wirkung und Risiken von modernen Medien kritisch zu beurteilen

<span id="page-4-4"></span>Die Förderung der Medienkompetenz ist eine verbindliche Vorgabe des Medienkompe-tenzrahmens NRW<sup>[2](#page-4-3)</sup>

### <span id="page-4-1"></span>**3. Technische Ausstattung der Schule**

Seit Gründung der Schule ist die Ausstattung mit den neuesten digitalen Medien selbstverständlich. Über die Jahre hat der Schulträger in die Aktualisierung und Modernisierung der IT-Infrastruktur investiert und diese für die Schule begleitet. In diesem Kapitel wird die aktuelle Ausstattung der Schule beschrieben.

#### <span id="page-4-2"></span>3.1. IT-Infrastruktur der Schule

Neben den in jedem Unterrichtsraum vorhandenen digitalen Tafeln verfügt unsere Schule über flächendeckendes WLAN. Die Internetanbindung wird über Gigabit-Glasfaser gewährleistet. In Störungsfällen kann zwischenzeitlich auf eine DSL-Leitung umgestellt werden.

Das schulische Netz wird dabei durch eine eigene Firewall vor unbefugtem Zugriff geschützt.

Die Internetnutzung wird durch einen Inhaltsfilter reglementiert, um beispielsweise pornografische, rassistische oder gewaltverherrlichende Inhalte zu unterbinden.

Für Lehrkräfte steht noch ein zusätzliches WLAN zur Verfügung, über welches die Laserdrucker in den Lehrerstationen drahtlos angesteuert werden können und welches auch inhaltlich nicht reglementiert wird.

Die Betriebssicherheit wird durch einen hauptamtlichen IT-Administrator gewährleistet, der zu den üblichen Unterrichtszeiten im Haus ansprechbar ist.

<span id="page-4-3"></span>[2](#page-4-4) siehe Kapitel 4.2

### <span id="page-5-0"></span>3.2. Lernplattformen

#### <span id="page-5-1"></span>3.2.1.moodle

Moodle ist ein kursbasiertes Lernmanagementsystem und bietet Möglichkeiten zur Bereitstellung von Unterrichtsmaterialien, Unterstützung kooperativer Lehr- und Lernmethoden.

Moodle stellt virtuelle Kursräume zur Verfügung. In diesen werden Arbeitsmaterialien und Lernaktivitäten bereitgestellt. Jeder Kurs kann so konfiguriert werden, dass nur angemeldete Teilnehmer diesen besuchen können, Gäste zugelassen sind oder zur Teilnahme ein Passwort erforderlich ist.

Unsere Moodle-Instanz wird vom kommunalen Rechenzentrum Niederrhein KRZN betrieben. Eine Lehrkräft unseres Kollegiums übernimmt die Nutzeradministration.

#### <span id="page-5-2"></span>3.2.2.Microsoft365

Microsoft365 ist ein Paket aus verschiedenen Online-Anwendungen, zu welchem alle unsere Lehrkräfte sowie Schülerinnen und Schüler Zugang haben. Dies beinhaltet eine schulische Mailadresse, die Nutzung von OneDrive, MicrosoftTeams, OneNote, den Officeprodukten wie Word und weiteren Anwendungen. Über MicrosoftTeams und OneNote können beispielsweise Unterrichtsmaterialien bereitgestellt, Videokonferenzen durchgeführt, geteilte Dokumente kooperativ bearbeitet werden.

Die Administration wird von unserem IT-Administrator durchgeführt.

#### <span id="page-5-3"></span>3.2.3.Logineo LMS

Die Landesregierung NRW stellt den Schulen das auf moodle basierende Lernmanagementsystem Logineo LMS zur Verfügung. Ein Umstieg auf Logineo LMS erscheint durch den noch eingeschränkten Funktionsumfang für unsere Schule derzeit noch nicht angebracht, da wir mit den derzeit genutzten Systemen gut versorgt sind.

Die technische und rechtliche Entwicklung wird weiterhin beobachtet, um gegebenenfalls zukünftig auf Logineo umzusteigen. Ein grundsätzlicher Zugang für unsere Schule ist bereits eingerichtet.

### <span id="page-5-4"></span>3.3. Digitale Tafeln

In allen Unterrichtsräume befinden sich digitale Tafeln bestehend aus einem höhenverstellbarem Whiteboard mit Seitenflügeln, Laserbeamer, Lautsprechern und AppleTV.

Per AppleTV können die Lehrkräfte den Inhalt ihres Dienst-iPads auf der Tafel spiegeln und damit als Tafel für Mitschriften nutzen, Grafiken, Videos, Podcasts und grundsätzlich jede auf einem iPad nutzbare App zeigen.

Die Endgeräte der Schüler\*innen können ebenfalls mit der Tafel verbunden werden um beispiesweise Unterrichtsergebnisse zu präsentieren oder Vorträge zu halten.

Für das Abspielen von CDs, DVDs oder BluRays stehen mehrere BluRay-Player zur Ausleihe zur Verfügung, die per HDMI-Kabel an den Beamer angeschlossen werden können.

#### <span id="page-6-0"></span>3.4. Laptopwagen / iPad-Koffer / USB-Mikrofone

Für die Nutzung digitaler Endgeräte im Unterricht der Unterstufe stehen zwei Laptopwagen mit jeweils 27 MacBooks zur Verfügung. Sie können bei Bedarf auch in anderen Stufen eingesetzt werden, jedoch nur, wenn sie nicht für die Unterstufe benötigt werden. Im Kunst- und Musikunterricht kommt ein weiterer Wagen mit 27 MacBook Pros zum Einsatz, die mit professioneller Multimediasoftware (Logic Pro, Final Cut Pro, Affinity Photo, Affinity Designer) ausgestattet sind.

Des Weiteren gibt es zwei iPad-Koffer mit insgesamt 30 iPads, die ebenfalls größtenteils in der Unterstufe eingesetzt werden.

Für qualitative hochwertige Tonaufnahmen können 16 USB-Mikrofone entliehen werden, um damit beispielsweise Podcasts aufzunehmen oder Erklärfilme zu vertonen.

#### <span id="page-6-1"></span>3.5.Räumlichkeiten

Da wir als Schule im Wesentlichen mobile Endgeräte nutzen, gibt es bei uns keine festen Computerräume. Mobile Endgeräte in Kombination mit flächendeckendem WLAN bieten die Freiheit, an jedem Ort in der Schule zu arbeiten.

#### <span id="page-6-2"></span>3.5.1.Selbstlernzentrum

In dem großzügigen Selbstlernzentrum können Schülerinnen und Schüler alleine und in kleinen Gruppen miteinander arbeiten. Vor einem GreenScreen können Lernvideos erstellt werden, auch die Foto-AG hat hier ihr Fotostudio mit Blitzsystemen, verschiedenen Hintergründen, einem Computer zur Nachbearbeitung und einem Fotodrucker eingerichtet.

Außerdem steht eine Bibliothek mit einem attraktiven Angebot aus Sachbüchern, Zeitschriften, preisgekrönten Jugendbüchern und weiterer Belletristik zur Verfügung.

#### <span id="page-6-3"></span>3.5.2.Tonstudio

Angrenzend an das Selbstlernzentrum befindet sich ein kleines Tonstudio, in welchem hochwertige Tonaufnahmen (mit Schwerpunkt auf Sprache und Gesang) produziert werden können. Neben einem leistungsfähigen Computer mit professioneller Software ist der Raum mit hochwertigen Abhörlautsprechern, Kopfhörern und Mikrofonen ausgestattet. Der Raum wird bisher insbesondere im Rahmen von Projektwochen und dem Projekt "Drehtür" zur Begabtenförderung genutzt.

### <span id="page-7-0"></span>**4. Didaktische Überlegungen zur Nutzung digitaler Medien im Unterricht**

<span id="page-7-1"></span>4.1. Das SAMR-Modell als Nutzungskonzept digitaler Medien im Unterricht

Das SAMR-Modell, entwickelt von Dr. Ruben Puentedura, ist ein nützliches Werkzeug, um den Einsatz von Technologie im Bildungsbereich zu planen und zu bewerten. Es fördert eine reflektierte Herangehensweise und ermutigt dazu, Technologie als Mittel zur Verbesserung des Lernens und nicht als Selbstzweck zu betrachten. Das Ziel des SAMR-Modells besteht darin, Lehrenden und Lernenden dabei zu helfen, die Technologie auf effektive und sinnvolle Weise in den Bildungsbereich zu integrieren, wodurch tiefgreifende Veränderungen im Lernprozess ermöglicht werden. Schwerpunkt ist hierbei die Lehrkraft auf neue Aufgabenformate aufmerksam zu machen, welche ohne den Einsatz von Technologie überhaupt nicht realisierbar wären.

Das SAMR-Modell besteht aus vier Stufen:

1. Substitution (Ersetzung): In dieser Stufe wird Technologie einfach dazu verwendet, bestehende Lehr- und Lernmethoden zu ersetzen, ohne wesentliche Veränderungen. Ein Beispiel wäre das Verfassen von Unterrichtsmitschriften auf dem Tablet statt im Heft. Dies hat keine Auswirkungen auf die Aufgabenstellung im Unterricht.

2. Augmentation (Verbesserung): Hier wird Technologie genutzt, um Lehr- und Lernprozesse zu verbessern. Dies kann z.B. durch die Bereitstellung von Online-Übungsaufgaben anstelle von gedruckten Arbeitsblättern geschehen.

3. Modification (Anpassung): In dieser Stufe wird Technologie genutzt, um neue Lehr- und Lernmöglichkeiten zu schaffen, die ohne Technologie nicht möglich wären. Ein Beispiel wäre die Zusammenarbeit an einem gemeinsamen Dokument in Echtzeit über das Internet.

4. Redefinition (Neudefinition): Hier verändert Technologie fundamental, wie Lehrinhalte vermittelt und gelernt werden. Dies könnte bedeuten, dass Schüler und Schülerinnen beispielsweise digitale Produkte wie Erklärvideos, Podcasts, Animationen, multimediale E-Books oder ähnliches produzieren.

Als Schule ist es unser Bestreben den Einsatz digitaler Medien mehr und mehr in den Stufen Modification und Redefinition stattfinden zu lassen, da diese Stufen den größten Gewinn im Lernprozess versprechen.

#### <span id="page-8-0"></span>4.2.Der Medienkompetenzrahmen NRW

#### <span id="page-8-1"></span>4.2.1. Der Medienkompetenzrahmen NRW und seinen Zielsetzung

Laut Internetseite des Medienkompetenzrahmens ist "Bildung (...) der entscheidende Schlüssel, um alle Heranwachsenden an den Chancen des digitalen Wandels teilhaben zu lassen. Allen Kindern und Jugendlichen sollen die erforderlichen Schlüsselqualifikationen und eine erfolgreiche berufliche Orientierung bis zum Ende ihrer Schullaufbahn vermittelt und eine gesellschaftliche Partizipation sowie ein selbstbestimmtes Leben ermöglicht werden. Ziel ist es, sie zu einem sicheren, kreativen und verantwortungsvollen Umgang mit Medien zu befähigen und neben einer umfassenden Medienkompetenz auch eine informatische Grundbildung zu vermitteln."

Das Kompetenzmodell umfasst insgesamt 24 Teilkompetenzen, die auf eine aufbauende Medienkompetenz entlang der Bildungskette ausgerichtet sind. Die einzelnen Teilkompetenzen lassen sich in sechs übergeordnete Kompetenzbereiche gliedern:

#### 1. BEDIENEN UND ANWENDEN

... beschreibt die technische Fähigkeit, Medien sinnvoll einzusetzen und ist die Voraussetzung jeder aktiven und passiven Mediennutzung.

#### 2. INFORMIEREN UND RECHERCHIEREN

... umfasst die sinnvolle und zielgerichtete Auswahl von Quellen sowie die kritische Bewertung und Nutzung von Informationen.

#### 3. KOMMUNIZIEREN UND KOOPERIEREN

... heißt, Regeln für eine sichere und zielgerichtete Kommunikation zu beherrschen und Medien verantwortlich zur Zusammenarbeit zu nutzen.

#### 4. PRODUZIEREN UND PRÄSENTIEREN

... bedeutet, mediale Gestaltungsmöglichkeiten zu kennen und diese kreativ bei der Planung und Realisierung eines Medienproduktes einzusetzen.

#### 5. ANALYSIEREN UND REFLEKTIEREN

... ist doppelt zu verstehen: Einerseits umfasst diese Kompetenz das Wissen um die Vielfalt der Medien, andererseits die kritische Auseinandersetzung mit Medienangeboten und dem eigenen Medienverhalten. Ziel der Reflexion ist es, zu einer selbstbestimmten und selbstregulierten Mediennutzung zu gelangen.

#### 6. PROBLEMLÖSEN UND MODELLIEREN

... verankert eine informatische Grundbildung als elementaren Bestandteil im Bildungssystem. Neben Strategien zur Problemlösung werden Grundfertigkeiten im Programmieren vermittelt sowie die Einflüsse von Algorithmen und die Auswirkung der Automatisierung von Prozessen in der digitalen Welt reflektiert.

<span id="page-9-0"></span>4.2.2 Zuordnung der Teilkompetenzen des Medienkompetenzrahmens zu konkreten Fächern und Unterrichtsvorhaben

<span id="page-9-6"></span>Die Zuordnung der Teilkompetenzen befindet sich im Anhang[.3](#page-9-5)

### <span id="page-9-1"></span>**5. Einsatz digitaler Medien im Unterricht**

#### <span id="page-9-2"></span>5.1. Einsatz digitaler Medien in den Jahrgangsstufen 5-7

In den Jahrgangsstufen 5 bis 7 werden vor allem über die Laptopwagen und iPad-Klassensätze digitale Medien eingesetzt. Der Einsatz folgt dabei schulinternen Lehrplänen und dem Medienkompetenzrahmen.

#### <span id="page-9-3"></span>5.2. Nutzung privater iPads im Unterricht ab Klasse 8

Als Schule haben wir bereits seit mehr als einem Jahrzehnt Erfahrungen mit der Nutzung von Computern im Unterricht gesammelt. Dabei haben wir bei den Schülergeräten bisher gute Erfahrungen in der Nutzung von MacBooks gemacht. Als im Jahr 2009 die ersten iPads auf den Markt kamen waren diese, insbesondere wegen ihrem eingeschränkten Funktionsumfang, keine ernstzunehmenden Alternative. In den letzten Jahren hat der technische Fortschritt bei Hardware und insbesondere dem Betriebssystem dazu geführt, dass die Sachlage neu bewertet wurde.

Seit dem Schuljahr 2021/2022 wird ab Klasse 8 im Unterricht mit iPads gearbeitet. Dieser Jahrgang ist der erste Jahrgang, der sein Abitur nach 9 Jahren auf dem Gymnasium erlangt (G9) und bei dem sich in diesem Zuge weitere Veränderungen bezüglich Lehrplänen, Büchern, Stundentafel ergeben haben. Die älteren Jahrgänge nutzen weiterhin bis zu ihrem Schulabschluss Laptops. In der Oberstufe wird bereits die Nutzung von iPads geduldet.

### <span id="page-9-4"></span>5.2.1. Gründe für den Wechsel von MacBooks zu iPadspädagogische Gründe für die Nutzung von iPads im Unterricht:

- Die Schülerinnen und Schüler sind bereits durch ihre Smartphones mit der Bedienung eines Touch Devices vertraut.
- Mit der Kombination aus Touchbedienung, ApplePencil und Tastatur mit Touchpad stehen mehr Eingabemöglichkeiten als bisher zur Verfügung. Beispielsweise gestaltet es sich im Mathematik- oder Chemieunterricht sehr schwierig, eine Mitschrift auf dem MacBook zu erstellen. Hier wurde meist noch ein klassisches Heft genutzt.
- Weiterhin wird bei der Nutzung des ApplePencil die Handschrift weiter genutzt, was auch ein wichtiger Aspekt für Klassenarbeiten ist, die weiterhin handschriftlich erstellt werden.
- Das eigenständige Digitalisieren von Unterrichtsmaterialien ist wesentlich einfacher als mit dem MacBook.
- Die eingebauten Kameras ermöglichen die kreative Nutzung beispielsweise im Kunstunterricht oder bei der Erstellung von Filmen, was mit der Webcam des MacBooks nicht möglich ist.

<span id="page-9-5"></span>[<sup>3</sup>](#page-9-6) siehe Anhang Kapitel 13.3

- iPads ermöglichen die Nutzung neuer Technologie wie Augmented Reality (AR), bei welcher die Kamera die reale Umgebung mit zusätzlichen Inhalten erweitert. Auch QR-Codes können eingesetzt werden.
- Die digitalen Schulbücher sind für die Nutzung mit einem Tablet optimiert.
- <span id="page-10-4"></span>• Ein "Verstecken" hinter dem Bildschirm wird deutlich erschwert, sodass Hemmungen bei der Unterrichtsbeteiligung weiter abgebaut werden können. Dabei unterstützt die Class-room-App<sup>4</sup>[.](#page-10-2)

### <span id="page-10-0"></span>5.2.2. Anschaffung der im Unterricht genutzten iPads

Ab Klasse 8 arbeiten unsere Schüler mit privat angeschafften iPads. Zur notwendigen Ausstattung des iPads gehören ein ApplePencil und eine Tastatur. Für schulische Zwecke reicht das günstigste derzeit erhältliche iPad aus.

Stift und Tastatur können bei jedem beliebigem Händler erworben werden. Das iPad muss allerdings zwingend über unseren Kooperationspartner, dem Systemhaus Bense erworben werden, denn nur dann kann es von unserem Systemadministrator in unser System eingepflegt werden. Bei anderen Händlern erworbene Geräte können nicht im Unterricht verwendet werden.

<span id="page-10-5"></span>Auf diese Weise wird gewährleistet, dass wir die Geräte innerhalb der Schule über ein "MobileDevice Management" (MDM / verwaltete Apple-ID)<sup>[5](#page-10-3)</sup> administrieren können, um volle Funktionalität, Sicherheit und sachgemäßen Einsatz gewährleisten zu können. Dies funktioniert aber nur, wenn dieses Programm schon bei Auslieferung vorinstalliert ist. Grundsätzlich werden die Geräte für einen schulischen Zweck angeschafft und nicht für den privaten, was auch eine professionelle systemische Einbindung erforderlich macht. Selbstverständlich können die Geräte in der Freizeit auch privat genutzt werden.

Das Systemhaus Bense bietet die Geräte für uns an. Die gewünschten Geräte können über einen speziellen Webshop bestellt werden der zu zwei festgelegten Bestellzeiten zur Verfügung steht. Der erste Bestellzeitraum liegt etwa ein bis zwei Wochen nach den im Herbst gewöhnlich stattfindenden Veröffentlichungen von neuen iPads; vermutlich also im Oktober. Die dann bestellten Geräte sollten rechtzeitig vor Weihnachten eintreffen. Der zweite Bestelltermin liegt im Frühjahr um die Geräte rechtzeitig zum Schuljahresende zu erhalten.

Wenn im Laufe der Schulzeit ein iPad defekt sein sollte, und eine Reparatur nicht möglich oder nicht wirtschaftlich ist, muss das Ersatzgerät aus den oben genannten Gründen ebenfalls über den gleichen Händler bezogen werden. Für die Dauer der Reparatur kann die Schule ein Ersatzgerät stellen.

Unsere Verwaltungssoftware für das MDM erhebt eine einmalige Lizenzgebühr von 20€ pro Gerät. Dieser Betrag wird zu Beginn der Klasse 8 eingesammelt. Da die Lizenz gerätegebunden ist, wird diese bei einem eventuellen Austausch des Gerätes im Laufe der Schulzeit erneut fällig.

### <span id="page-10-1"></span>5.2.3. Leihgeräte bei finanziellen Schwierigkeiten

Bei finanziellen Schwierigkeiten kann die Schule ein iPad mit ApplePencil als Dauerleihgabe zur Verfügung stehen. Eine Tastatur muss selber erworben werden. Das entsprechende Procedere wird vom IT-Koordinator auf Nachfrage der Eltern in Gang gebracht. Die Ausleihe wird in einem Leihvertrag festgehalten.

<span id="page-10-2"></span>[<sup>4</sup>](#page-10-4) siehe Anhang / Glossar Kapitel 13.1

<span id="page-10-3"></span>[<sup>5</sup>](#page-10-5) siehe Anhang / Glossar Kapitel 13.1

### <span id="page-11-0"></span>**6. Voraussetzungen für die Nutzung eines eigenen Tablets im Unterricht**

#### <span id="page-11-1"></span>6.1. Erwerb eines Tipp-10-Zertifikats

Die sinnvolle Nutzung eines eigenen Computers im Unterricht setzt eine Schreibgeschwindigkeit mit der Tastatur, die in etwa der Geschwindigkeit der Handschrift entspricht, voraus. Der Nachweis darüber ist bei uns das Tipp-10-Zertifikat (mindestens Diplom B).

Dieses Zertifikat kann am Anfang und Ende eines Schuljahres und zu Beginn eines Halbjahres erworben werden. Die genauen Termine werden rechtzeitig bekannt gegeben.

Verantwortet wird dieser Bereich vom Ansprechpartner für Tipp10 (s.Kapitel 11).

Zur Vorbereitung richten sich unsere Schüler im Unterrichtsfach "Lernen lernen" in Klasse 5 ein Nutzerkonto auf der Internetseite [www.tipp10.de](http://www.tipp10.de) ein und trainieren dort auch die Grundlagen. Weitere Übungszeiten sollen je nach den individuellen Fertigkeiten zu Hause absolviert werden.

Das Diplom B sollte bis zum Ende des ersten Halbjahres der Klassenstufe 7 erworben werden.

Die jeweilige Lehrkraft entscheidet im Einzelfall darüber, wann Schüler ohne Diplom B den Computer nutzen können.

Darüber hinaus werden Schüler dazu ermutigt, ihr Tipp-10-Zertifikat regelmäßig zu verbessern und weitere Auszeichnungen und Preise zu erwerben.

### <span id="page-11-2"></span>6.2. Nutzungsvertrag und Verhaltenskodex

Der Nutzungsvertrag regelt die Rechte und Pflichten der Computernutzung. Er wird den Schülern gegen Ende der Klasse 7 ausgehändigt und kann ansonsten auch auf der Download-Seite der Schule heruntergeladen werden.

Er ist dann ausgefüllt und unterschrieben bei der Klassenleitung oder im Sekretariat bis spätestens in der letzten Schulwoche der Klasse 7 abzugeben.

<span id="page-11-8"></span>Der "Verhaltenskodex für die Nutzung digitaler Medien" ist Teil des Nutzungsvertrages für private Endgeräte im Unterricht[.6](#page-11-6)

### <span id="page-11-3"></span>6.3. Pädagogische Maßnahmen bei missbräuchlicher Nutzung des iPads

<span id="page-11-9"></span>Bei missbräuchlicher Nutzung der iPads bzw. Laptops kommen die pädagogischen Maßnahmen zur Geltung. Diese befinden sich im Anhang[.7](#page-11-7)

### <span id="page-11-4"></span>6.4. Einführung in die Handhabung der iPads

#### <span id="page-11-5"></span>6.4.1.Einführungsworkshops in den letzten Schulwochen der Klasse 7

In der letzten Schulwoche werden in einzelnen Doppelstunden Einführungsworkshops abgehalten um die grundlegende Nutzung eines iPads zu erlernen. Da der Kenntnisstand

<span id="page-11-6"></span>[<sup>6</sup>](#page-11-8) siehe Anhang Kapitel 13.4

<span id="page-11-7"></span>[<sup>7</sup>](#page-11-9) siehe Anhang Kapitel 13.5

der Schülerinnen und Schüler sehr unterschiedlich ist sind die Workshops eigenverantwortlich gestaltet.

Die Workshops werden vom IT-Koordinator in Absprache mit den Klassenleitungen angesetzt welche die Workshops begleiten.

#### <span id="page-12-0"></span>6.4.2. IT-Unterricht im ersten Halbjahr der Klasse 8

Im ersten Halbjahr der Klasse 8 werden in einem zusätzlichen Unterrichtsfach IT Fähigkeiten im Umgang mit den iPads und Computern sowie der Medienkompetenz vertieft.

In diesen Stunden wird unter anderem überprüft ob alle Geräte ordnungsgemäß eingerichtet und angemeldet sind sowie die Lizenzen für digitale Schulbücher verteilt. Dadurch wird der reguläre Fachunterricht und die Klassenleitungen entlastet.

<span id="page-12-5"></span>Im weiteren Verlauf werden u.a. Themen wie sinnvolle Ordnerstrukturen, Datensicherung, Schadsoftware, fortgeschrittene Internetrecherche behandelt. Die genauen Inhalte sind im schulinternen Lehrplan beschrieben.[8](#page-12-4)

### <span id="page-12-1"></span>**7. Vermittlung von Sozial- und Medienkompetenz**

Der sichere, verantwortungsvolle und gesunde Umgang mit digitalen Medien ist eine wichtiger Fähigkeit im Alltag moderner Menschen und muss, wie jede Fähigkeit, erlernt und angeleitet werden. An unserer Schule wird dies im Wesentlichen durch die Schulung durch Gleichaltrige (Medienscouts), Webinare zum Recht im Internet und Elternabende gewährleistet.

Weiterführende Informationen finden sich dazu in einem eigenen Konzept zur "Vermittlung von Sozial- und Medienkompetenz" welches auf der Schulhomepage einsehbar ist.

### <span id="page-12-2"></span>**8. Aufbewahrung der privaten Endgeräte**

Die Schüler sind für die Aufbewahrung ihrer Geräte verantwortlich. Die Schule übernimmt bei Diebstahl oder Beschädigung keinerlei Haftung.

Während der Pausen können die Geräte im Klassenraum verbleiben, da diese abgeschlossen werden. Ansonsten besteht die Möglichkeit, ein Schließfach zu mieten und das Gerät dort zu deponieren.

### <span id="page-12-3"></span>**9. Evaluation**

Der Arbeitskreis "mediengestützter Unterricht" unter Leitung des IT-Koordinators (s. Kapitel 11) sammelt Reaktionen und Impulse aus der Schüler-, Eltern- und Lehrerschaft um sie auszuwerten.

<span id="page-12-4"></span>Gegebenenfalls werden mit Hilfe von Fragebögen gezielt Meinungen eingeholt und die Ergebnisse auf im Arbeitskreis auf Gesamtkonferenzen und in der Schulkonferenz präsentiert und diskutiert.

### <span id="page-13-0"></span>**10. Weiterbildung**

Um die Lehrkräfte sinnvoll fortzubilden werden folgende Möglichkeiten genutzt:

- 1. Im Rahmen der Einführungswoche zu Beginn des Schuljahres, auf Gesamtkonferenzen und an pädagogischen Tagen laufen schulinterne Schulungen durch Kollegen, die sich Expertenwissen angeeignet haben. Diese Schulungen sind überwiegend praxisorientiert.
- 2. Darüber hinaus besuchen einzelne Lehrkräfte externe Tagungen, Workshops und Seminare und referieren im Kollegium über ihre erworbenen Kenntnisse.
- 3. Externe Referenten werden zu speziellen Themen geladen.
- 4. Die einzelnen Fachschaften organisieren selbständig Fortbildungen und tauschen sich intern über fachspezifische Möglichkeiten des mediengestützten Unterrichts aus.

### <span id="page-13-1"></span>**11. Ansprechpartner**

- 1. Ansprechpartner für IT-Administration, Hardware, MS365 inkl. schulischer Mailadresse
	- Sebastian Herold
- 2. Ansprechpartner des Schulträgers Herbert Dannert
- 3. IT-Koordinator, Digitalisierungsbeauftragter (DiB) und Ansprechpartner des Arbeitskreises "mediengestützter Unterricht" Alexander Bongartz
- 4. Ansprechpartner für Moodle
	- Alexander Bongartz
- 5. Ansprechpartner für Tipp10 Hauke Hullen
- 6.Ansprechpartner für digitale Schulbücher Alexander Bongartz, Steffen Bürger

### <span id="page-13-2"></span>**12. Nächste Arbeitsschritte**

#### **Einführung iPads Oberstufe**

Mit dem ersten G9-Jahrgang soll die Nutzung von iPads als digitalen Endgeräten auch für die Oberstufe verbindlich festgeschrieben werden. Dies gilt dann auch für Quereinsteiger aus anderen Schulen. In diesem Rahmen sollte auch der pädagogisch sinnvolle Einsatz digitaler Medien in der Oberstufe neu im Lehrerkollegium bedacht werden.

#### **Einführung iPads Klasse 7**

Wenn die Nutzung von iPads in der Oberstufe verbindlich eingeführt wurde, stehen Beratungen an, ob die Nutzung von iPads bereits ab Klasse 7 erfolgen sollte.

#### **Beobachtung Logineo LMS**

Die technische und rechtliche Entwicklung von Logineo LMS wird weiterhin beobachtet. Eine zukünftige Nutzung wird in Abwägung zu unseren derzeitigen Lernplattformen überprüft.

#### **Einrichtung eines Maker Space**

Im Selbstlernzentrum sind mit dem Green Screen, dem Fotostudio und dem Tonstudio mehrere kreative Nutzungsmöglichkeiten entstanden, die von Schüler\*innen genutzt werden können, um Projekte umzusetzen oder sich in Arbeitsgemeinschaften zu engagieren. Dieser kleine "Maker Space" könnte um weitere Möglichkeiten ergänzt werden.

### <span id="page-15-0"></span>**13. ANHANG**

#### <span id="page-15-1"></span>13.1. Glossar

#### <span id="page-15-2"></span>13.1.1. Classroom-App

Mit der Software "Classroom" stellt Apple auf den iPads eine Möglichkeit zur Verfügung, die iPads im Klassenraum zu steuern und zu kontrollieren. Damit lässt sich der Lernprozess im Klassenraum enger begleiten, Dokumente teilen und eine einfache gemeinsame Verwaltungsebene im Unterricht einrichten. Z. B. lassen sich so auf allen iPads gleichzeitig Apps starten, einzelne Geräte stumm schalten oder Displays sperren, ebenso ist eine Einsicht auf einzelne Bildschirme möglich und das Teilen von Bildschirmen über AppleTV.

#### <span id="page-15-3"></span>13.1.2. Mobile Device Management (MDM)

Ein MDM ist eine Verwaltungssoftware für mobile Endgeräte. Über dieses MDM können zentral Systemeinstellungen wie WLAN-Zugänge, Software oder Dokumente aufgespielt werden. Die Nutzung eines MDM bietet für den schulischen Alltag entscheidende Vorzüge bezüglich Verlässlichkeit, IT-Sicherheit und Schutz vor Störungsaktionen. Weiterhin wird die Nutzung von Spielen und Socialmedia-Apps zu den üblichen Schulzeiten blockiert. Ein Zugriff auf private Dateien, Browserverlauf o.ä. durch den Administrator ist über das MDM nicht möglich.

Eine Implementation in ein MDM ist jedoch nur im Rahmen eines DEP (Device Enrollment Programm) praktikabel. Dabei werden die Geräte bereits vor der ersten Einrichtung vom Händler anhand der Seriennummer in eine Datenbank der Schule überführt. Aus diesem Grund haben wir uns als Schule auf einen Händler festgelegt.

Nach dem Verlassen unserer Schule werden die Geräte aus dem MDM entlassen und können ohne Einschränkungen privat genutzt werden.

#### <span id="page-15-4"></span>13.1.3. Verwaltete Apple-ID

Für die Nutzung von Apple-Produkten (iPad und andere) ist immer eine Apple-ID erforderlich. Eine Apple-ID ist ein Benutzerkonto bei Apple in Form einer E-Mailadresse und wird normalerweise vom Nutzer selber angelegt. Über dieses Konto werden beispielsweise Daten zwischen mehreren Geräten eines Nutzers synchronisiert oder auch Käufe von Apps, Musik, E-Books und anderes abgewickelt.

Die Schule stellt eine verwaltete Apple-ID zur Verfügung, sie entspricht der Schulmailadresse: maximilian.mustermann@schueler.fcg-duesseldorf.de und nutzt auch das gleiche Passwort wie der Microsoft365-Zugang.

Für die Gewährleistung von Datenschutz und der korrekten Funktion in unserem System ist die Nutzung der schulischen Apple-ID beim Einrichten des iPads zwingend erforderlich!

#### Hinweise zur verwalteten Apple-ID:

• statt der standardmäßigen 5GB stehen 200GB Cloudspeicher für Backups etc. zur Verfügung

• Es sind keine Käufe (Apps, Musik, E-Books, etc.) über die verwaltete Apple-ID möglich. Für diesen Zweck müssen Sie eine private Apple-ID nutzen. Im Store kann man mit einer anderen ID angemeldet sein als für das Gesamtgerät (beispielsweise die verwaltete ID für das Gerät, die private für den Store).

• Die Funktion "Mein iPhone finden" steht nicht zur Verfügung

• Die verwaltete Apple-ID kann nicht im Rahmen von "Bildschirmzeit" von Eltern per

"Familienfreigabe" kontrolliert werden. Auf dem iPad des Kindes kann aber die "Bildschirmzeit" aktiviert (unter der App "Einstellungen" zu finden) und dort beispielsweise Nutzungsdauer oder auch Nutzungszeiten von bestimmten Apps, Spielen etc. beschränken werden.